# **NOTICE**

# THIS DOCUMENT HAS BEEN REPRODUCED FROM MICROFICHE. ALTHOUGH IT IS RECOGNIZED THAT CERTAIN PORTIONS ARE ILLEGIBLE, IT IS BEING RELEASED IN THE INTEREST OF MAKING AVAILABLE AS MUCH INFORMATION AS POSSIBLE

in the interest of early and wide dissemination of Earth Resources Survey "Made available under NASA sponsorship Program information and without *liability*<br>for any use made thereof." **DESIGN SPECIFICATION** 

A

r

4

 $8.0 - 10.245$ 

NASA CR-*\_ l nr*

,f

**FOR** COLOR CODED SPECTRAL PLOTS

*4 -* j

Job Order 71-695

(E80-10245) DESIGN SIEULARE Electronics<br>CODED SPECTRAL PLOTS (Lockneed Electronics<br>CSCL J8B Co.) 28 p HC A03/MF A01 NBO-30828  $0nc$ la s  $G3/43$ 

> Prepared By Lockheed Electronics Company, Inc. Aerospace Systems Division Houston, Texas Contract NAS 9-12200 For EARTH OBSERVATIONS DIVISION

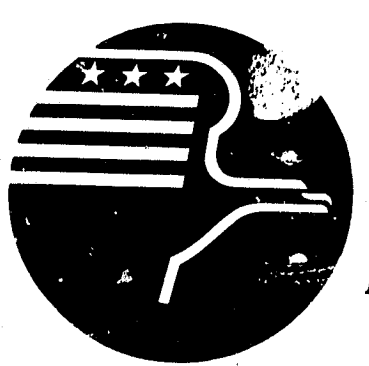

*National Aeronautics and Space Administration L YNDON R. JOHNSON SPACE CENTER*

**Houston, Texas**

September 1976

LEC-9924

DESIGN SPECIFICATION FOR COLOR CODED SPECTRAL PLOTS Job Order 71-695 (AD 63-0997-1695-09)

PREPARED BY

 $\mathcal{B}$  . If  $\Pi\bar{s}$ 

APPROVED BY

11 m L. Krumm, Supervisor

Software Development Section

B. L. Carroll, Manager LACIE Development and Eval. Dept,

Prepared By

Lockheed Electronics Company, Inc.

For

### Earth Observations Division

NATIONAL AERONAUTICS AND SPACE ADMINISTRATION LYNDON P, JOHNSON SPACE CENTER HOUSTON, TEXAS

September 1976

LEC- 9924

## **CONTENTS**

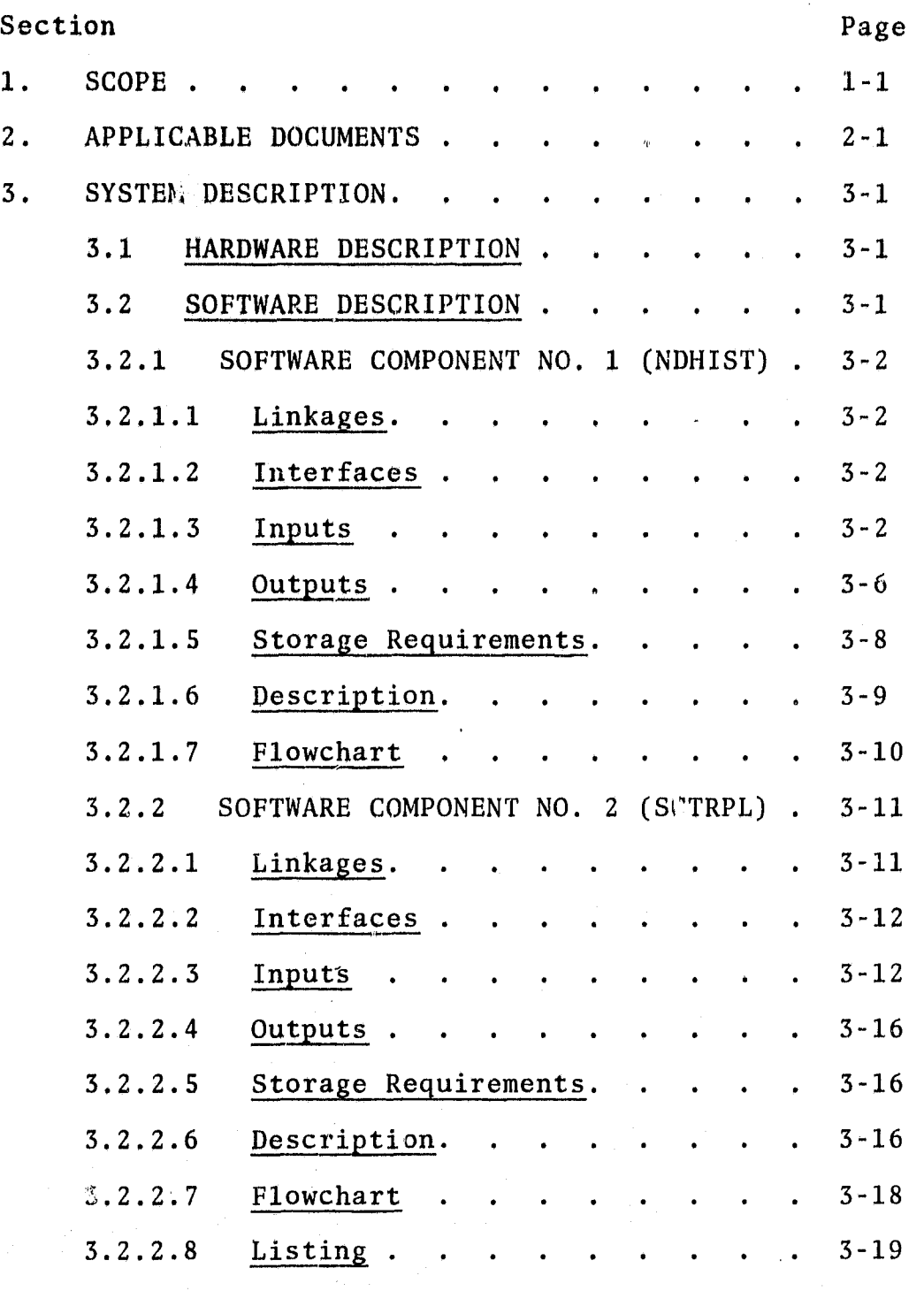

I

ii

### 1. SCOPE

This specification establishes the preliminary design for two axis color coded spectral plots to be output on a multifile Universal formatted tape.

The location of each pixel on the two axis scatter plot will be computed using the radiance values or two linear combinations of radiance values. The color of the pixel on the scatter plot may optionally be set in one of the following ways:

1. The original radiance value of the pixel.

- 2. The mean value of the cluster/subclass that the pixel was assigned to during clustering/classification.
- 3. The mean value of the field the pixel was extracted from for training/test fields.
- 4. User defined colors.
- 5. From a different passwhen using multi-registered Landsat data.

Offset factors and scale factors may be used for centering the data on the scatter plot. The background may be set to black or may default to white.

The channels will be output on the tape as follows:

- 1. Channels 1 thru N-1 will be the color of the pixel.
- 2. Channel N will be the number of occurrences of the pixel.

A color key will be provided when the color is assigned to a pixel by the field mean, cluster mean, or classification re-

/

sults.

The secondary function is to retrieve information relating to the color codes from the cluster/subclass/field number, image data tape, or mean statistics for the test/training fields.

If cluster/subclass number is requested, a cluster/classification map tape must be input. The maptape is read into core and stored on high speed drum. When a new data vector is encountered during the histogramming processor, the cluster/ subclass number for that pixel is retrieved from the drum.

If the field number is requested, the program supplies the field number. If the mean statistics for the fields are requested, the program computes the means of each input field and supplies the field number.

If the color codes are to be extracted from the imagery data tape, the user may select a maximum of four channels. From 1 to 4 radiance values will be packed into one computer word.

For the class level grouping, a file is written each time all the fields within a class are processed; for the subclass level grouping, each time all the fields for one subclass are processed; and for the per field level, each time a field is processed.

A line printer pixel frequency scatter plot may be selected. The location of the pixel is determined by its radiance values the frequency of occurrence or log of frequency of occurrence will be represented by increasing grey levels. A key relating the grey levels to the number of occurrences of a pixel will be printed.

The above specifications will be implemented into EOD-LARSYS by authorization of Action Document 63-0997-1695-09 in support of Research Test and Evaluation in Building 17/JSC.

This document assumes the reader is familiar with the BOD-LARSYS system and the terminology used in the pattern recognition system.

*-XiD*

### a. APPLICABLE DOCUMENTS

The following documents, of exact issue shown, form a part of this specification to the extent specified herein;

**• User Documentation EOD-LARSYS, Lockheed Electronics Company,** Inc., HASD, Houston, Texas, November 1975

2-

**<sup>I</sup> ,**

• Action Document 63-0997-1695-09

### 3. SYSTEM DESCRIPTION

### 3.1 HARDWARE DESCRIPTION

N/A

#### 3.2 SOFTWARE DESCRIPTION

The batch oriented, pattern recognition system EOD-LARSYS is operational on the UNIVAC 1108, Executive II version. At present, the system is composed of nine processors. A processor is defined as an executable program that performs one main function.

To implement the requirements outlined in section 1, two new processors will be added to the existing system. One processor, NDHIST, will perform an N-dimensional histogram of the imagery data ( $n \leq 16$ ) and output a file to be used as an interface to the processor, SCTRPL. The other processor, SCTRPL, will read the N-dimensional histogram file and output two axis color coded spectral plots on a multi-file Universal formatted tape.

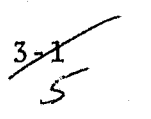

### 3.2.1 SOFTWARE COMPONENT NO-. 1 (NDHIST)

The NDHIST processor will perform an N-dimensional histogram of data vectors extracted from the MSS data tape. There are two sets of channels,  $S_1$  and  $S_2$ , used in the computations of histogramming the data, The procedure is as follows:

- 1. Given  $S_1 = \{n_1, n_2, \ldots n_i\}$  and  $S_2 = \{\}$ , the frequency of occurrence for each unique data vector is computed for channels  $n_1$ ,  $n_2$ , ... $n_i$ .
- 2. Given  $S_1 = \{n_1, n_2, \ldots n_i\}$  and  $S_2 = \{m_1, m_2, \ldots m_i\}$ , the number of unique data vectors accumulated is determined by channels  $n_1, n_2, \ldots n_i$ , and the frequency of occurrence associated with each unique data vector.is computed using channels  $\texttt{m}_{1}$ ,  $\texttt{m}_{2}$ ..., $\texttt{m}_{j}$ . Given  $\texttt{x}_{k}$  and  $\texttt{y}_{k}$  are data vectors determined by sets  $S_1$  and  $S_2$  respectively, the frequency is calculated in one of three ways:
	- a. If for each  $x_k$ , there is only one  $y_k$ , the frequency is calculated on each occurrence of  $y_k$ .
	- b. If for a given  $x_k$ , there is more than one  $y_k$ , the frequency is calculated on the first  $y_k$  encountered. The other  $y_k$ 's are ignored.

Example:

Given

 $x_1 = \{24, 23, 22, 10\}$   $y_1 = \{41, 42, 43, 20\}$ and

 $x_1 = \{24, 23, 22, 10\}$   $y_2 = \{41, 40, 42, 19\},$ the frequency count associated with  $x_1$  is 1; the vector  $y_2$  is thrown out.

c. If for a given  $y_k$ , there are more than one  $x_k$ , the frequency for  $y_k$  is calculated based on its association with a particular  $x_k$ .

*Example: Given*  $x_1$  = {24, 24, 25, 12}  $y_1$  = {44, 44, 45, 21} and  $x_2$  = {26, 24, 26, 10}  $y_1$  = {44, 44, 45, 21}, the frequency count associated with  $x_1$  is 1; the

frequency count associated with  $x_2$  is 1.

The areas to histogram will be defined by test/training fields. The manner in which the fields are collected or grouped for histogramming is user controlled by input parameters. *The* data vectors may be collectively histogrammed on class, subclass, or per field level. The maximum number of fields input on any level is 200, and the maximum number of unique data vectors accumulated on any level is 12,000/ (1/4 number- of channels). (Maximum of four radiance values per computer word are packed together; each radiance value is stored in nine bits),

### $3.2.1.1$  Linkages

The processor NDHIST will use the Fortran-V compiler, Univac software system routines, and EOD-LARSYS utility routines.

#### 3.2.1.2 Interfaces

A map tape may optionally be input. If created by ISOCLS, the map tape will contain the cluster images; if created by CLASSIFY, the classification images. See section D of Appendices in the EOD-LARSYS document for the format of the map tape.

### $3.2.1.3$  Inputs

An imagery data tape must be input. The format must be either Universal or LARSYS II. See section A and B of Appendices in EOD-LARSYS document for tape formats.

The card inputs consists of three types of cards: processor, control and field cards.

 $2\leq 3$ 

The processor card is as follows with the keyword starting in **column 1:**

### **Keyword** *Function*

**\$NDHIST Loads all the routines needed by this processor into the system.**

With the keywords starting in column 1, the parameters/ values starting in any *column* past 10, and m and *n being* integer values, the format of the control cards is as follows:

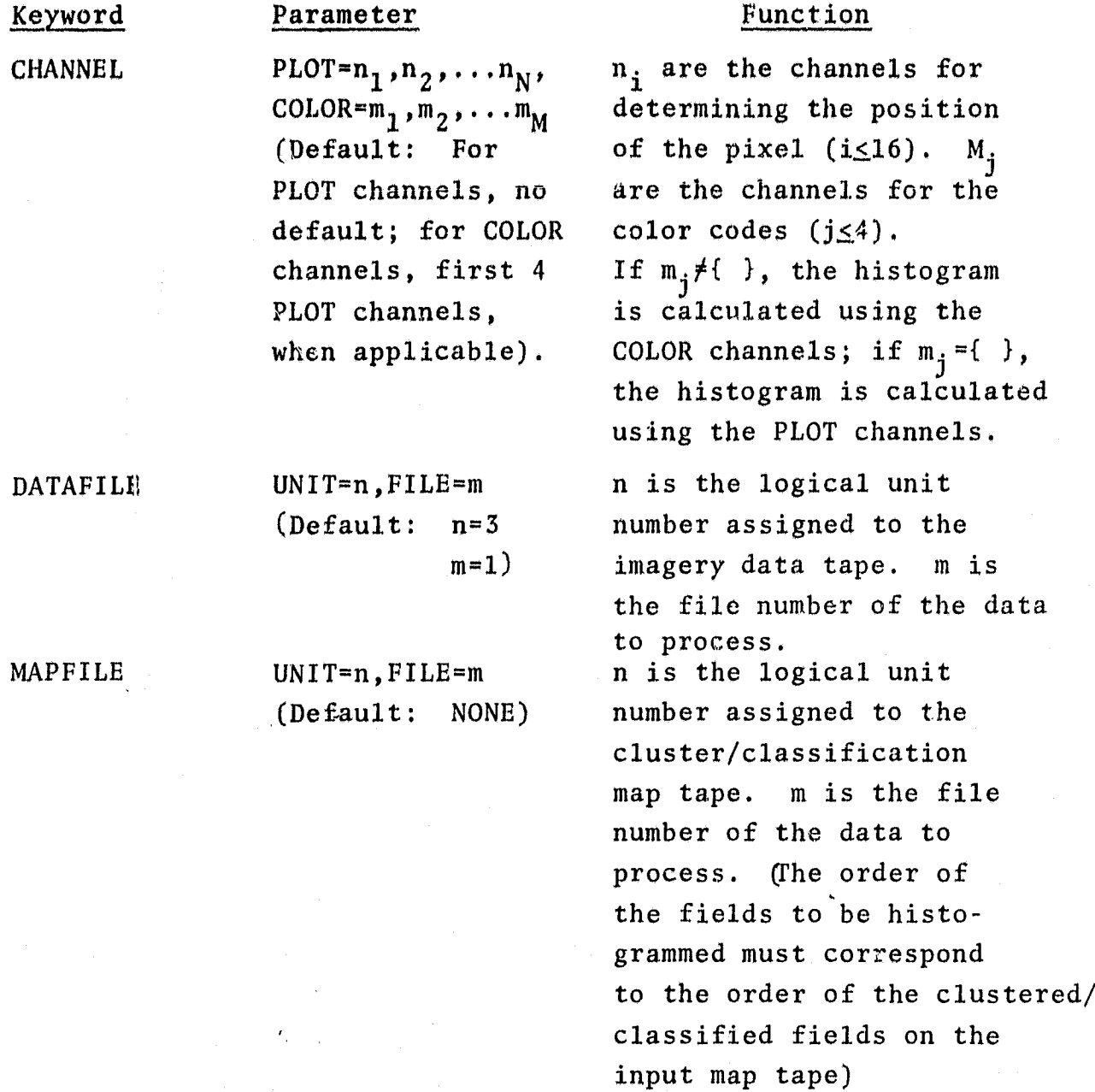

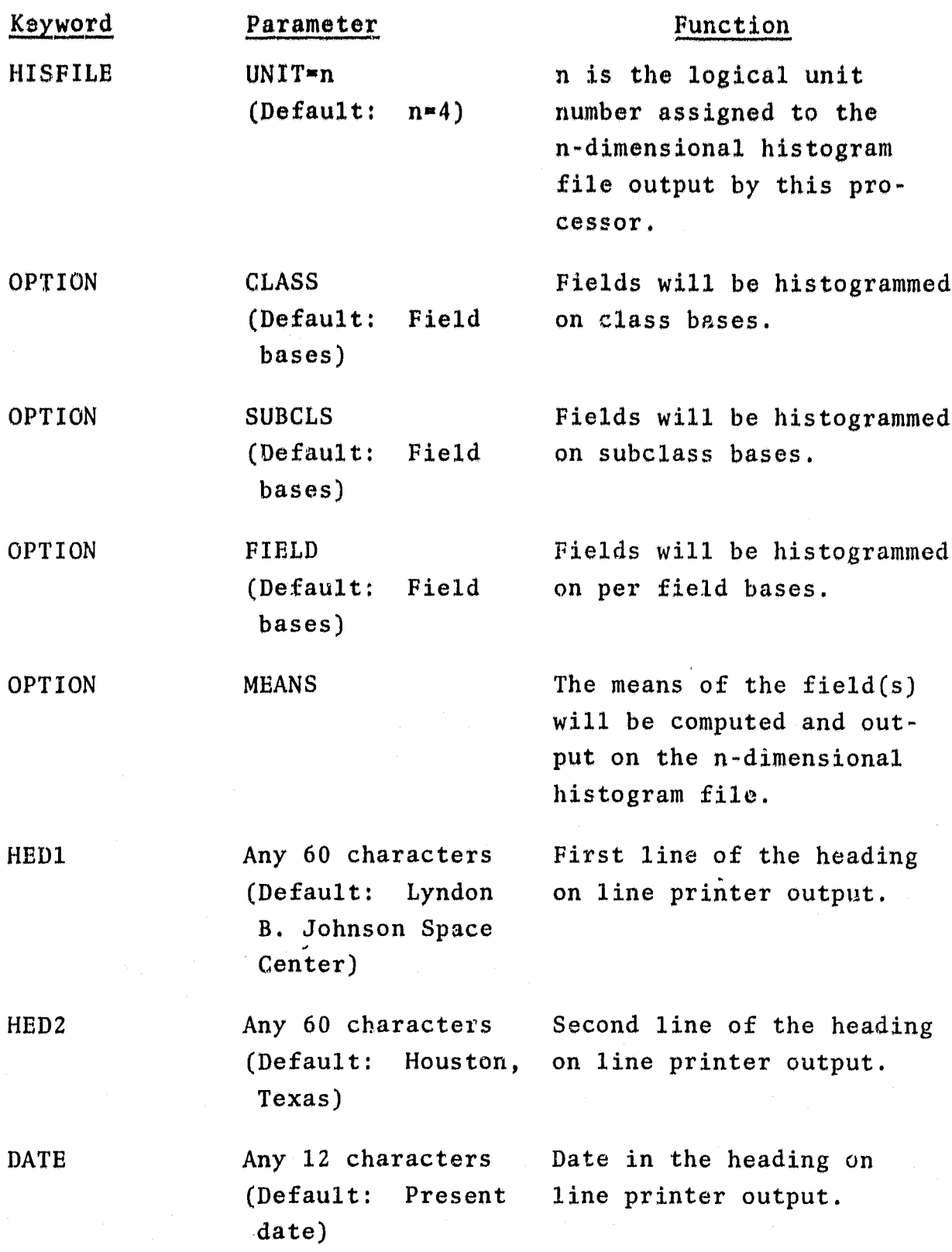

6

F F

 $3 - 5$ 

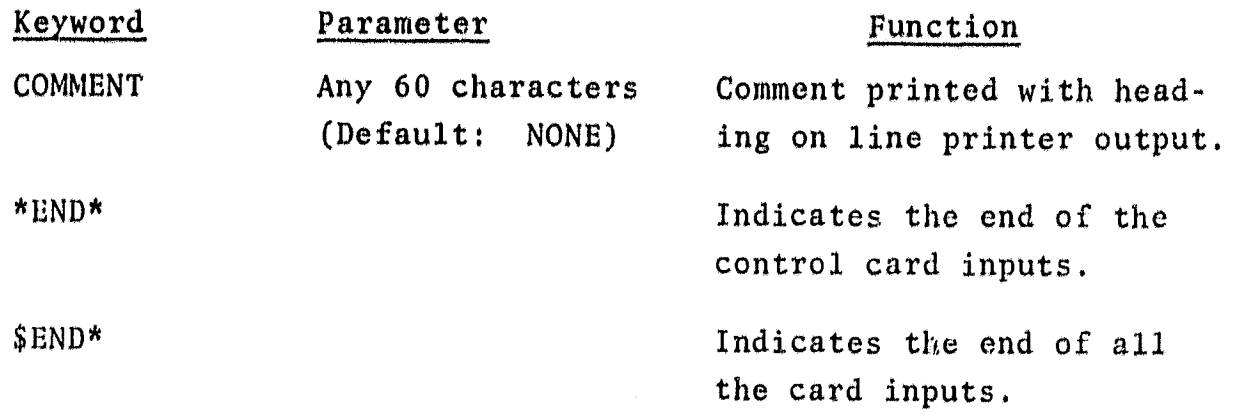

The field card(s) define the area(s) to be histogrammed and the OPTION control card determines the level of histogramming. The fields may be ordered in one of lur ways:

a. As input to STAT

b. As input to ISOCLS

c. As input to CLASSIFY

d. As test/training fields

Example:

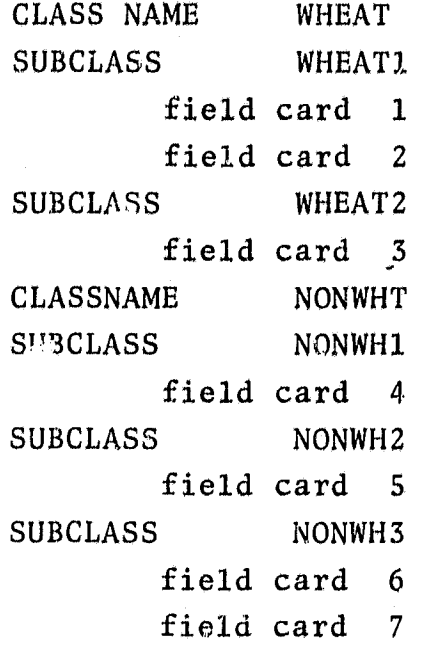

If the histogram is accumulated on class bases, fields 1, 2 and 3 are histogrammed collectively and output as data file 1; fields 4, 5, 6 and 7 are histogrammed collectively and output as data file 2.

If the histogram is accumulated on subclass bases, fields 1 and 2 are histogrammed collective1 y and output as data file 1; field 3 is histogrammed and output as data file 2; field 4 is histogrammed and output as data file 3; field 5 is histogrammed and output as data file 4; fields 6 and 7 are histo grammed collectively and output as data file 5.

If the histogram is performed on per field bases, each field is histogrammed separately and output to a file. Making a total of 7 data files created.

On an accumulative histogram, a maximum of 200 fields may be input.

See section 3.1.3 in EOD-LARSYS document for format of field card.

#### :1,2.1.4 Outputs

A multi-file tape is output as an interface to the scatter plot processor, SCTRPL. The file(s) are created with an unformatted Fortran write. The number of records per file depends on the program options selected by the user. No file skipping capability is available; the first file created is always file 1. The format of the tape is as follows:

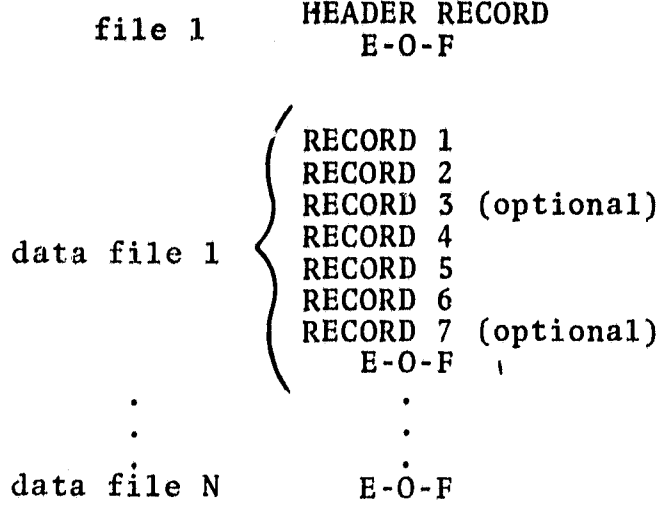

The contents *of each* record is as follows:

## Header Record

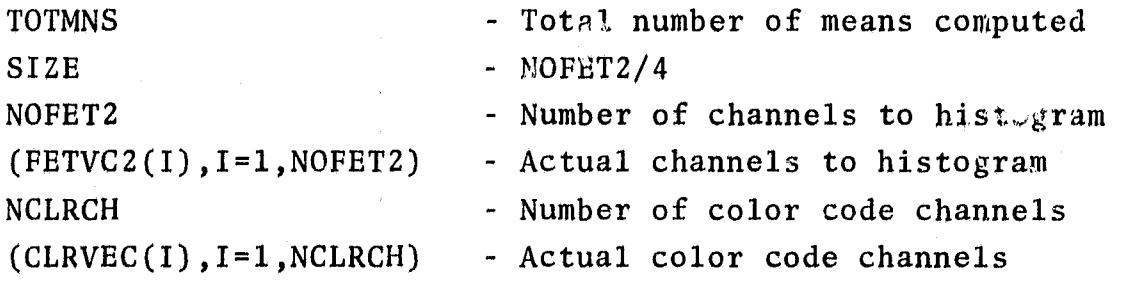

### Record 1

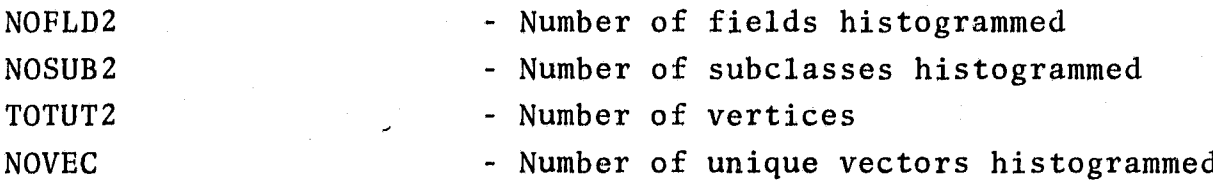

### Record 2

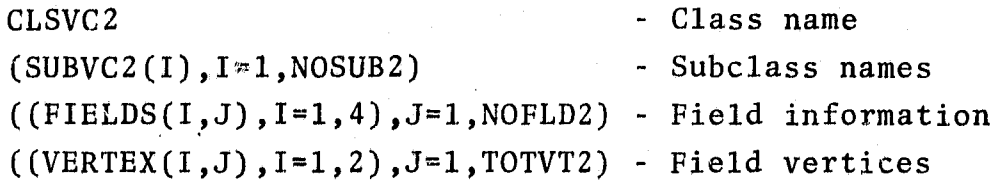

L

.<br>|2

### Record 3 (optional)

 $(MEANS(I), I=1, TOTMNS)$  - Mean stats for input fields

Record 4

 $($  (PLOT(I,J), I=1, SIZE), J=1, NOVEC) - Data vectors

Record 5

(ID(I),I=1,NOVEC) - Class/subclass/field the data vectors belong to

Record 6

 $(COUNTR(I), I=1, NOVEC)$  - Number of occurrences of the data vectors

.<br>الأك

Record 7 (optional)

(COLOR(I),I=1,NOVEC) - Color codes extracted from MSS data tape

As line printer output, the following information will be printed:

a. Summary of program options selected

b. For each data file, identification information such as class name, subclass name, field name and field vertices for each input field; the number of unique data vectors found; and the mean stats for each input field.

#### 3.2.1.5 Storage Requirements

By the complexity of the LARSYS program structure, several routines reside in core at all times. With the addition of this processor and the resident routines, 53K words of storage is required to execute this processor.

/3

### 3.2.1,6 Description

With nine bits constituting a byte, up to four radiance values are stored into one Univac computer word. A character string comparison is used in histogramming the data vectors such that

$$
\mathbf{x_i} = x_j
$$

if, and only if

$$
\sum_{i=1}^{N} word_i = \sum_{j=1}^{N} word_j
$$

where word contains the packed data,  $i \neq j$ , and  $N \leq 4$ 

The field mean statistics are computed accumulatively for channel i by the equation

$$
\mu_{i} = [(N-1) * \mu_{i-1} * x_{k,i}] / N
$$

where

 $N =$  number of pixels in the field.  $x_{k,i}$  = radiance value for pixel k, channel i  $\mu_{i-1}$  = previously computed mean for channel i  $\mu_i$  = new mean for channel i

### 3.2.1.7 Flowchart

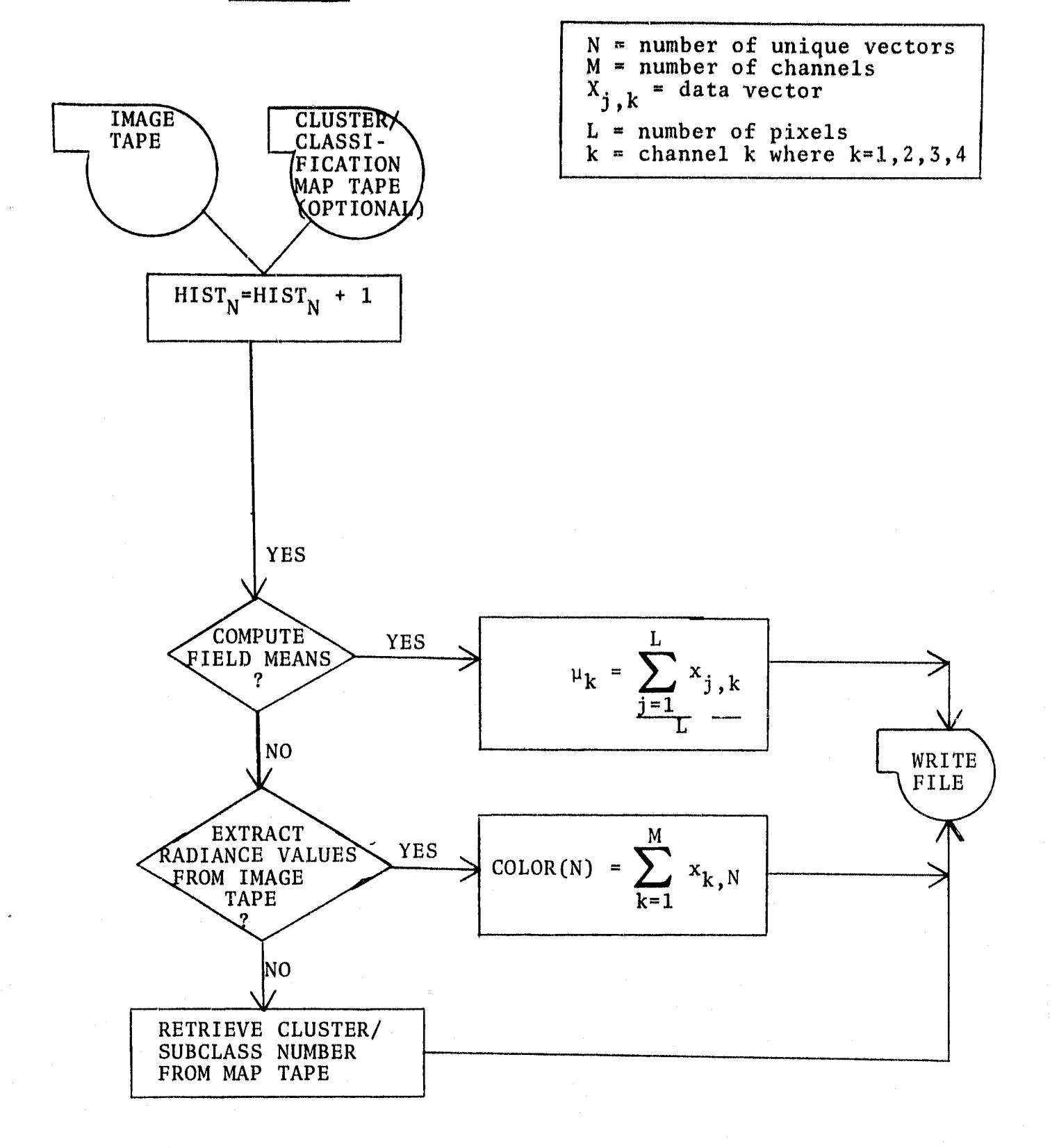

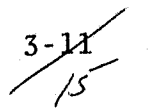

### 3.2.2 SOFTWARE COMPONENT NO. 2 (SCTRPL)

The SCTRPL processor reads the n-dimensional histogram file written by NDHIST, determines the line bin level-and sample bin level for each unique data vector, and outputs the spectral plot in the Universal format. For each file processed on the n-dimensional histogram file, a scatter plot is created and output to tape.

aw

The n-dimensional histogram file is read into core, then stored on high speed drum. Except when transforming the data vectors or sorting the data vectors in descending order, the information from the histogram file is directly accessed from drum as needed.

The data vectors are ordered according to the second coordinate.. The second coordinate is the line number for the pixel; the first coordinate, the sample number.

The scatter plot is created line by line. All the pixels belonging to a particular line are collected, and the colors associated with these pixels and number of occurrences of the colors for these pixels are output to tape as channels 1 through N respectively in the sample location determined by the pixel's first coordinate.

A secondary function is to optionally output to the line printer a pixel frequency scatter plot. The frequencey of occurrence or log of frequency of occurrence will be represented by a symbol. The location of the symbol on the plot will be determined by the radiance values of the pixel. If the data has been transformed, then the data must be rescale to exercise this option.

3-2⁄2

3.2.2.1 Linkages

Same as section 3.2.1.1.

### 3.2.2.2 Interfaces

The *n-* dimensional histogram file created by NDHIST must be *input.* **See** section 3.2.1.4 for format of the tape.

The statistics file created by STAT/ISOCLS may optionally be input. See section 4.1 *in* EOD-LARSYS document for description of file.

### 3.2.2.3 Inputs

The card inputs consists of two types of cards: processor and control cards.

The processor card is as follows with the keyword starting in column 1:

### Keyword Function

6.\_\_

\$SCTRPL **Loads all the routines needed** by this processor into the system.

With the keywords starting in column 1, the parameters/ values starting in any column past 10, and m and n being integer values, the format of the control cards is as follows:

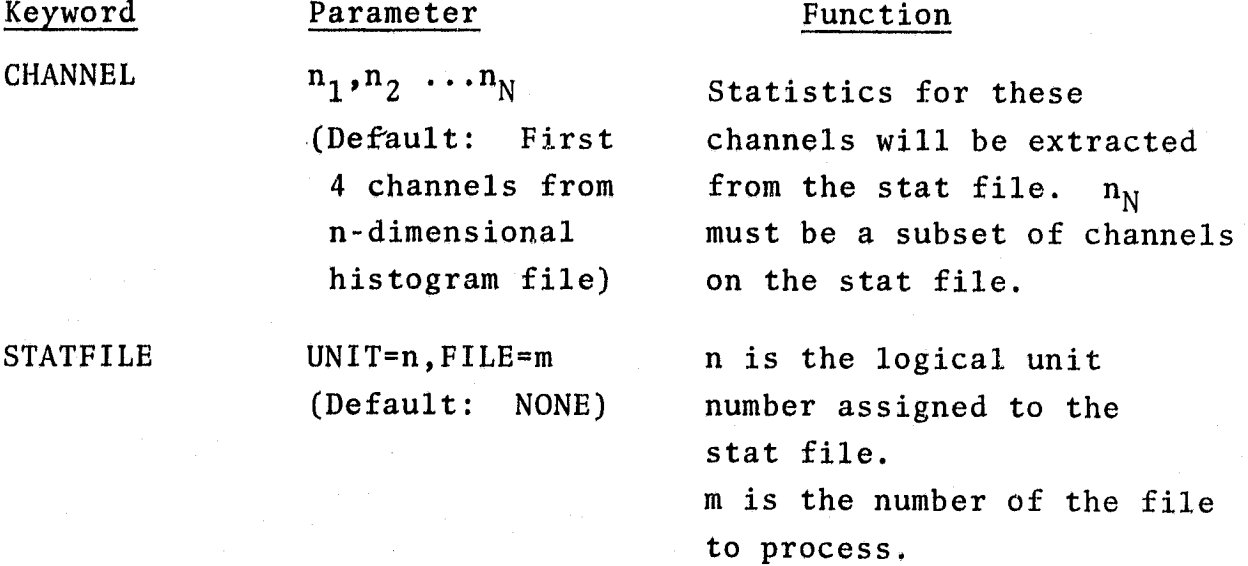

*1,7*

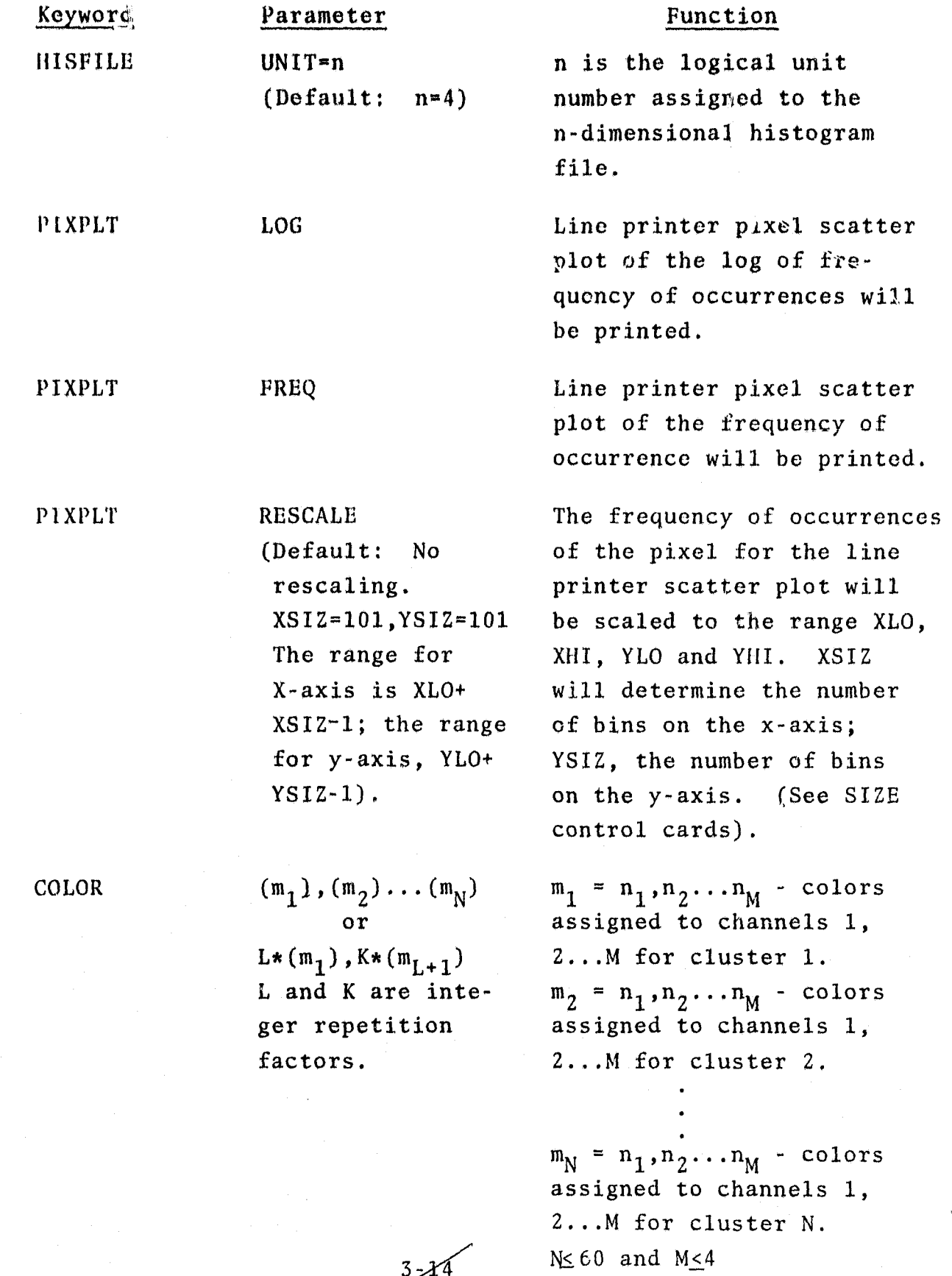

 $3 - 14$ 

4A

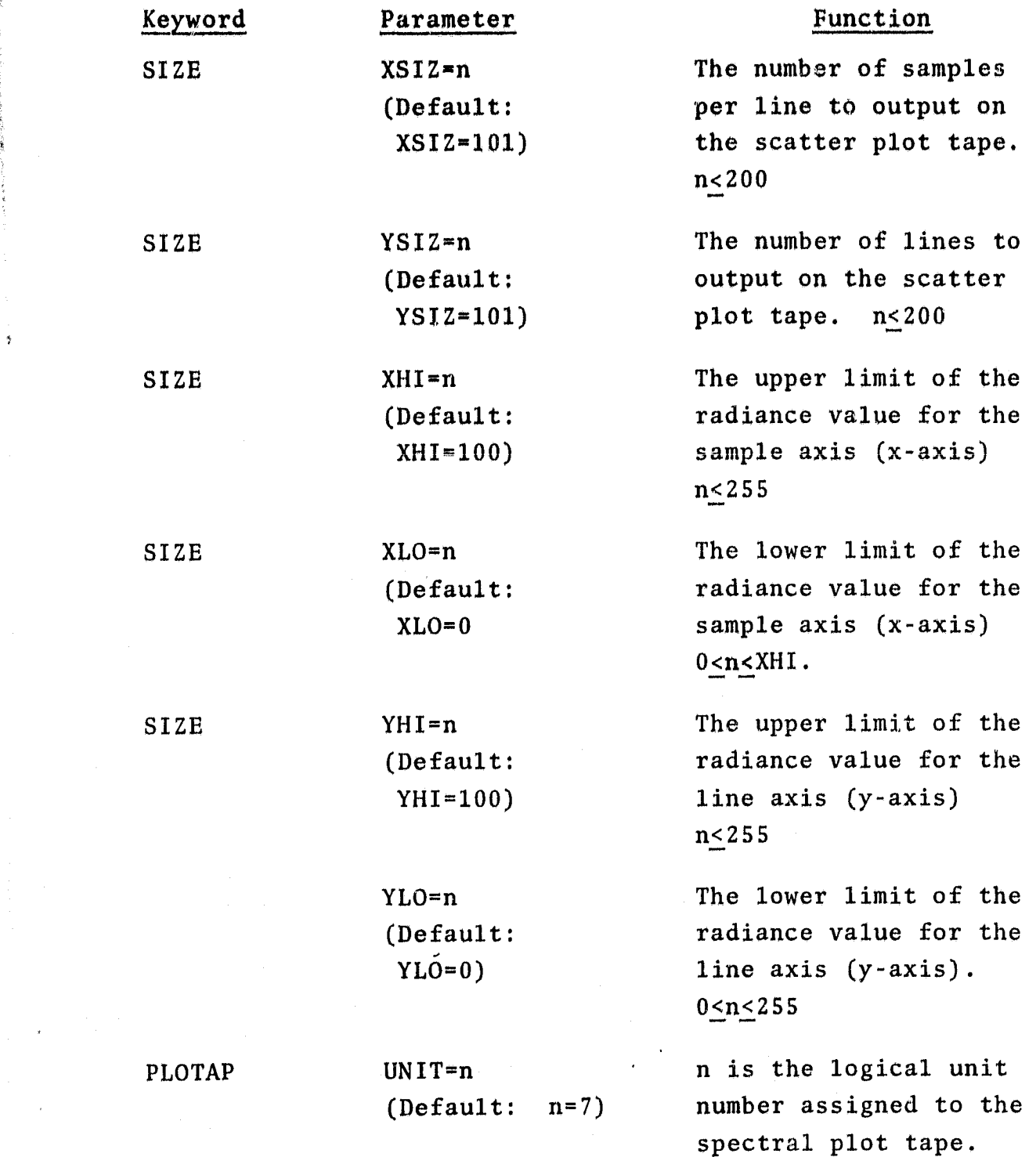

 $3 - 1$ 

L \_ <sup>L</sup> **,^** 4X

÷

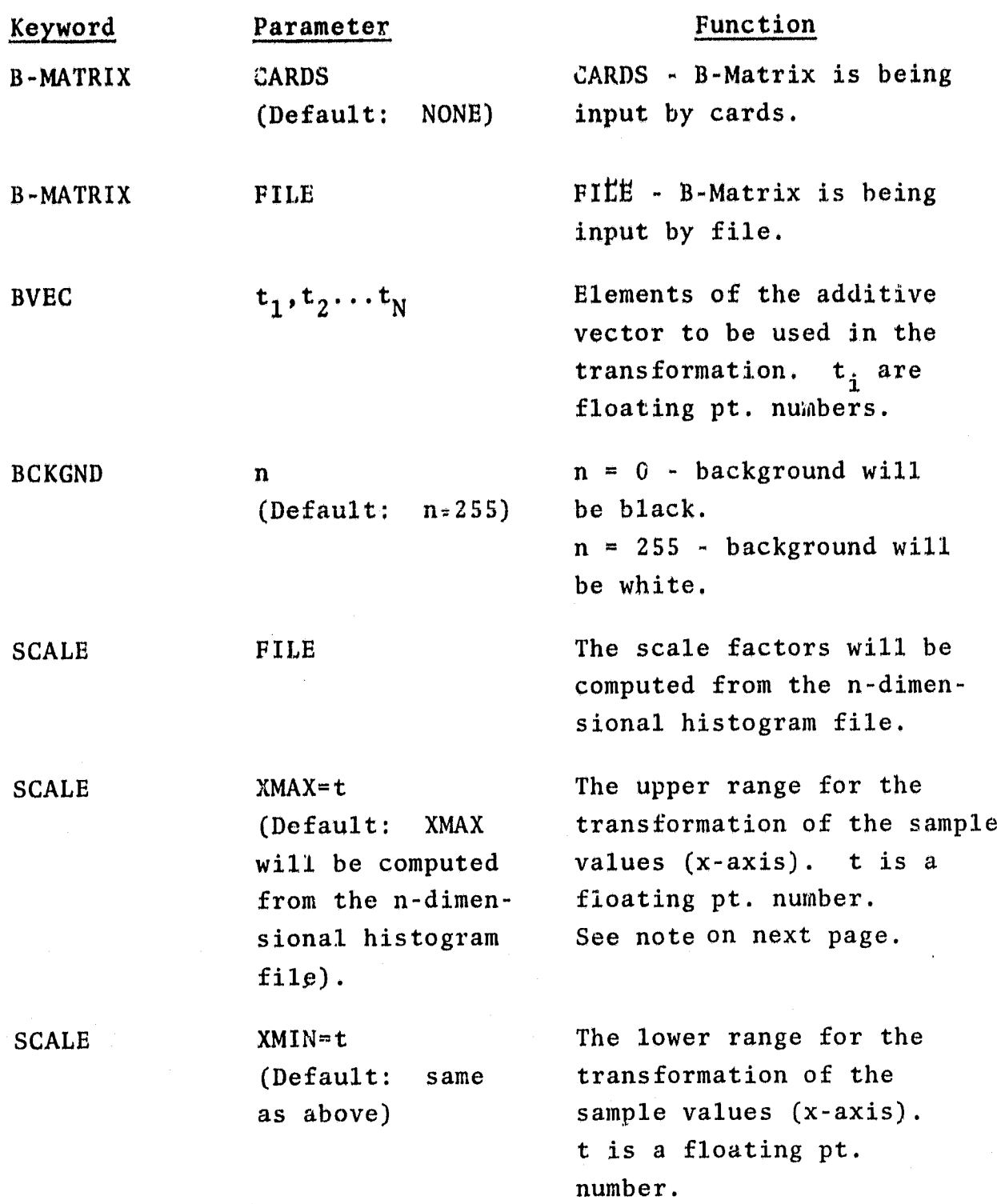

 $3 - 16$ <br> $20$ 

F

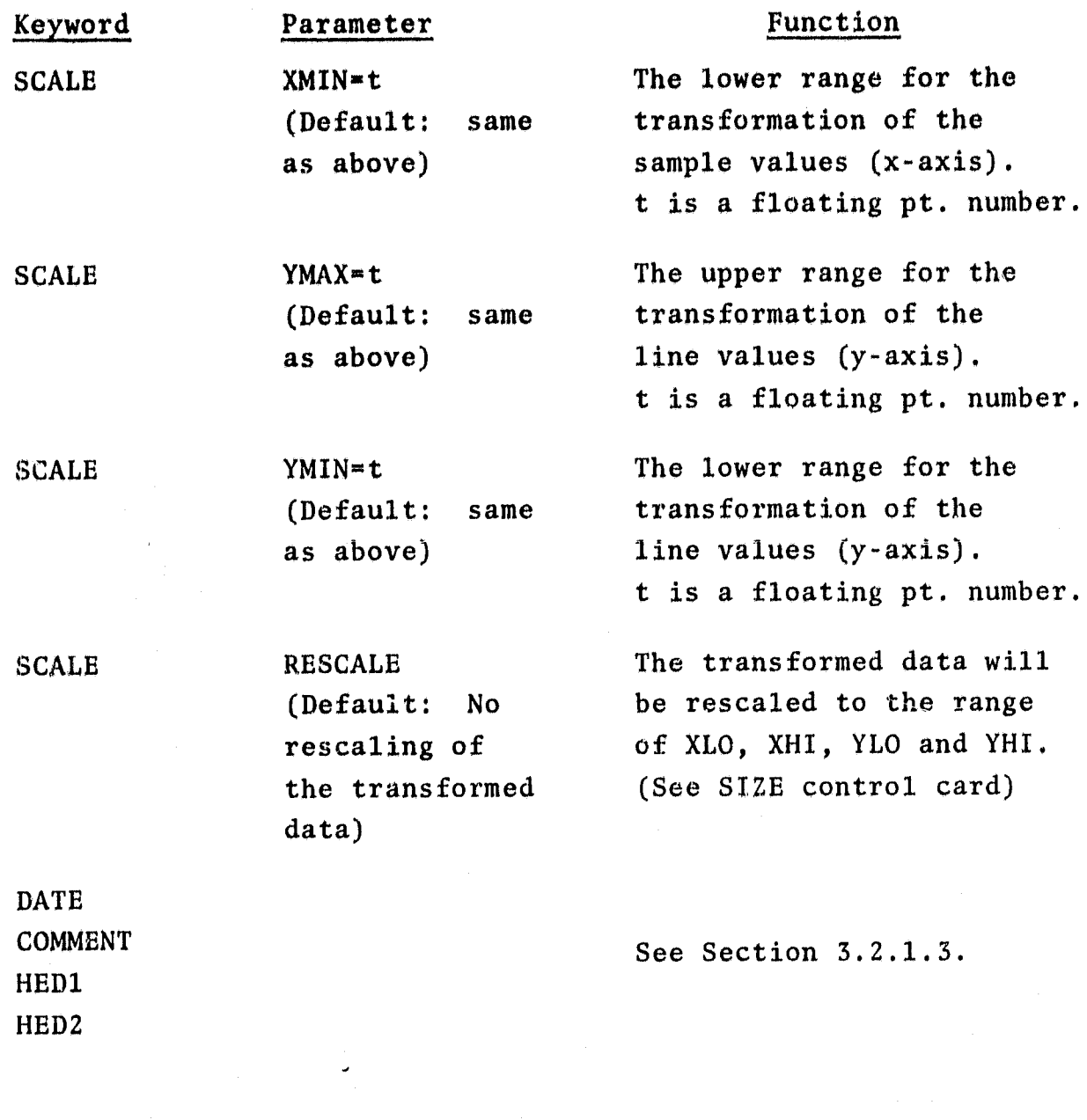

Note: If one of the parameters XMIN, XMAX, YMIN or YMAX is input, then all four parameters must be input.

> $\overline{3}$  :  $\mathcal{Z}_1$

### 3.2.2.4 Outputs

A multi-file Universal formatted tape containing the spectral **plots and color key, when** applicable, will be output. The spectral plot images will be the first N lines, followed by **M number of blank lines,** followed by the color key. See section B of Appendices in EOD-LARSYS document for format of tape.

As **line** printer output the following information will be printed:

a. Summary of the options selected.

- b. For each file output to tape, identification information such as class name, subclass name, and field information relating to the spectral plot.
- c. Optionally, a line printer pixel frequency scatter plot.

### 3.2.2.5 Storage Requirements

Same as section 3.2.1.5.

### 3:2.2.6 Description

If the data vector is to be transformed or reduced to two linear combinations of channels, the following equations and conditions will be applied:

$$
y = Bx + c
$$

where y is a 2xl vector B is a 2xn vector,  $n \leq 16$ x is a nxl vector,  $n \leq 16$ 

c is a 2xl vector

If the transformed, data is to be rescaled, the following equation will be applied:

$$
y_i = [(HI_i - LO_i) / RANGE_i] * [MIN_i - Z_i].
$$

where  $\text{HI}_{\text{i}}$  = an input parameter for the upper limit of the **bin** *level for channel i,*

> $LO_i$  **R** an input parameter for the lower limit of the **bin level for channel i,**

**MIN <sup>I</sup> -** *minimum value for channels i.*

 $z_i$ <sup>-</sup> transformed data point for channel i.

**RANGE - range (max <sup>i</sup> -min <sup>i</sup> ) for channel i.**

**!i - rescaled data value for Channel. i.**

M.

 $\hat{\mathcal{I}}$ 

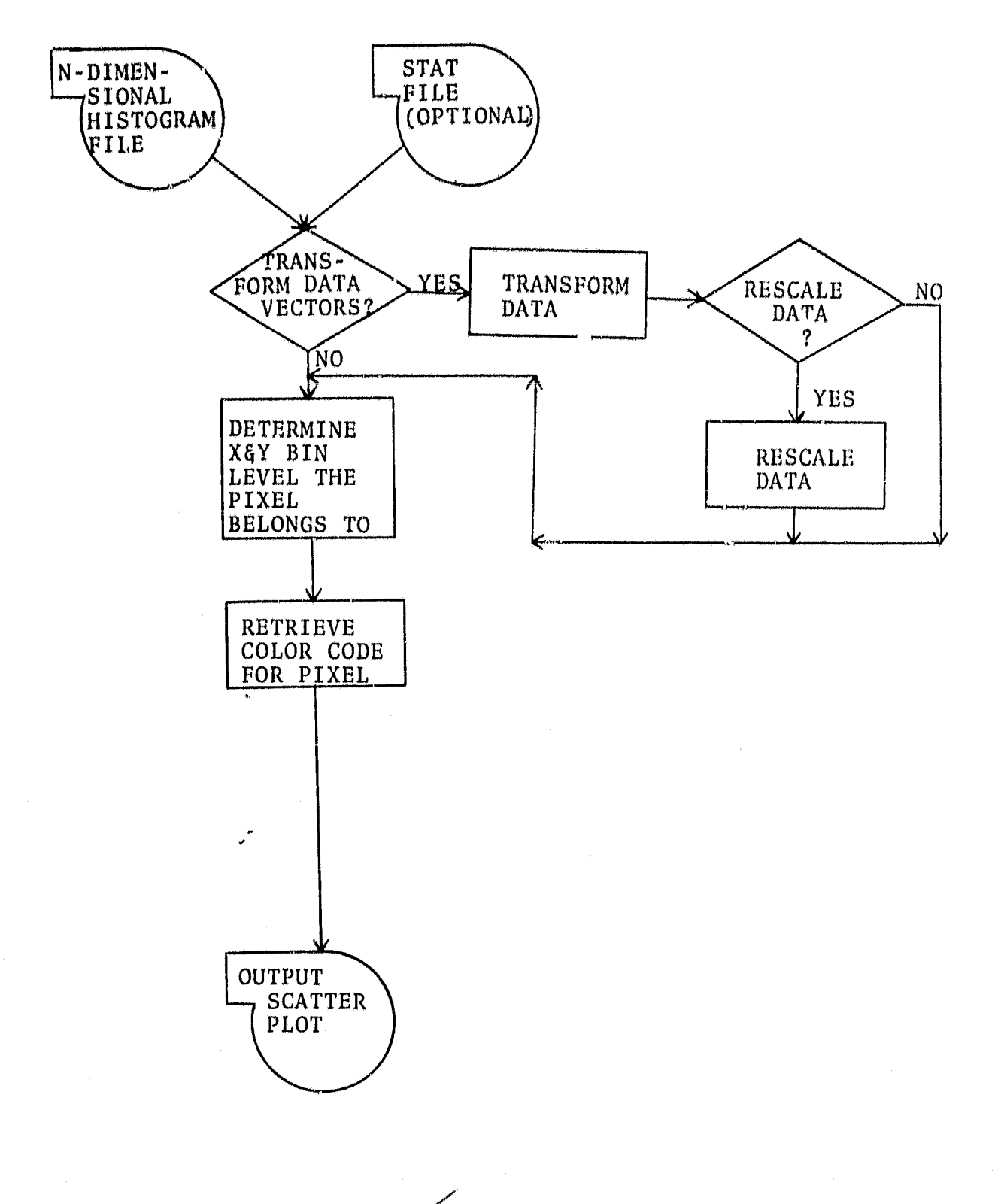

 $3$  $t_{\rm{+}}$  ,  $\sim$  ,  $\sim$  34  $\sim$  34  $\sim$  34  $\sim$  3.2.2.8 **Listing**

**s**

**L...a.:—**

 $3 - 2$ کا چیکھیے